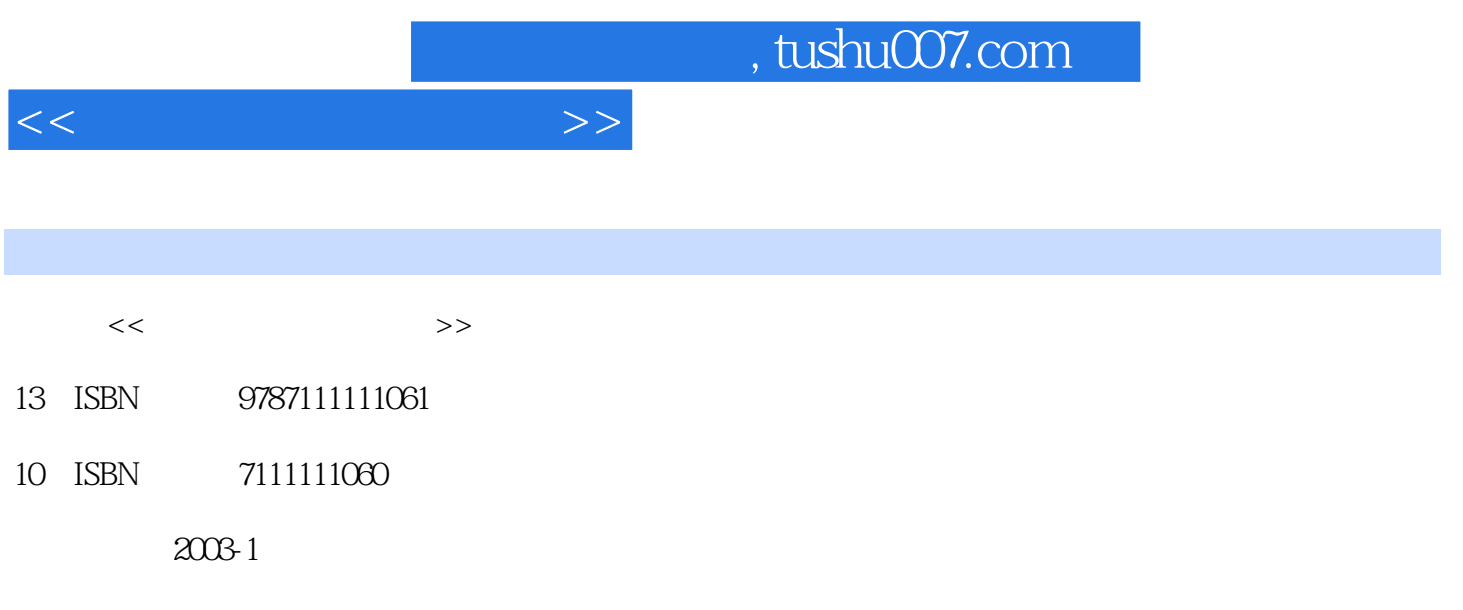

PDF

## 更多资源请访问:http://www.tushu007.com

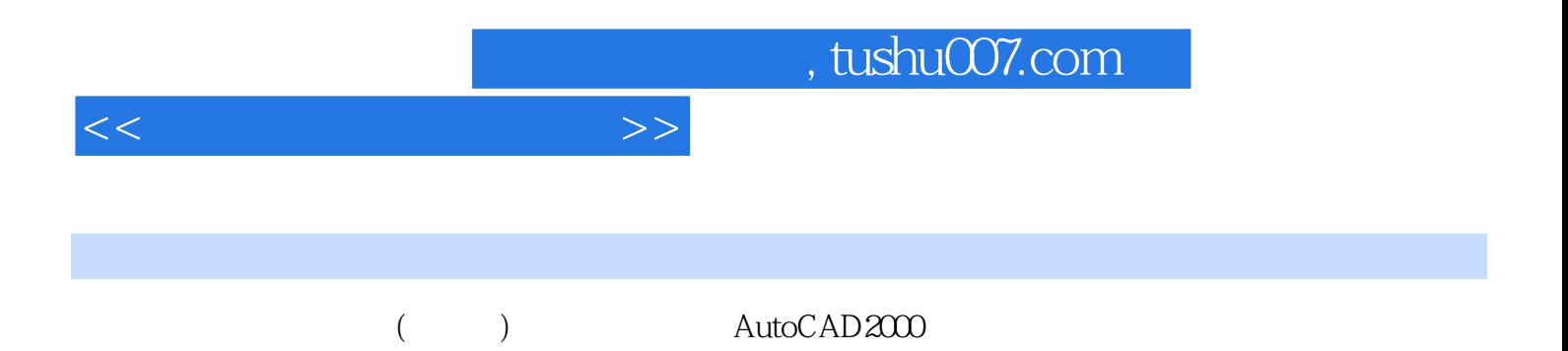

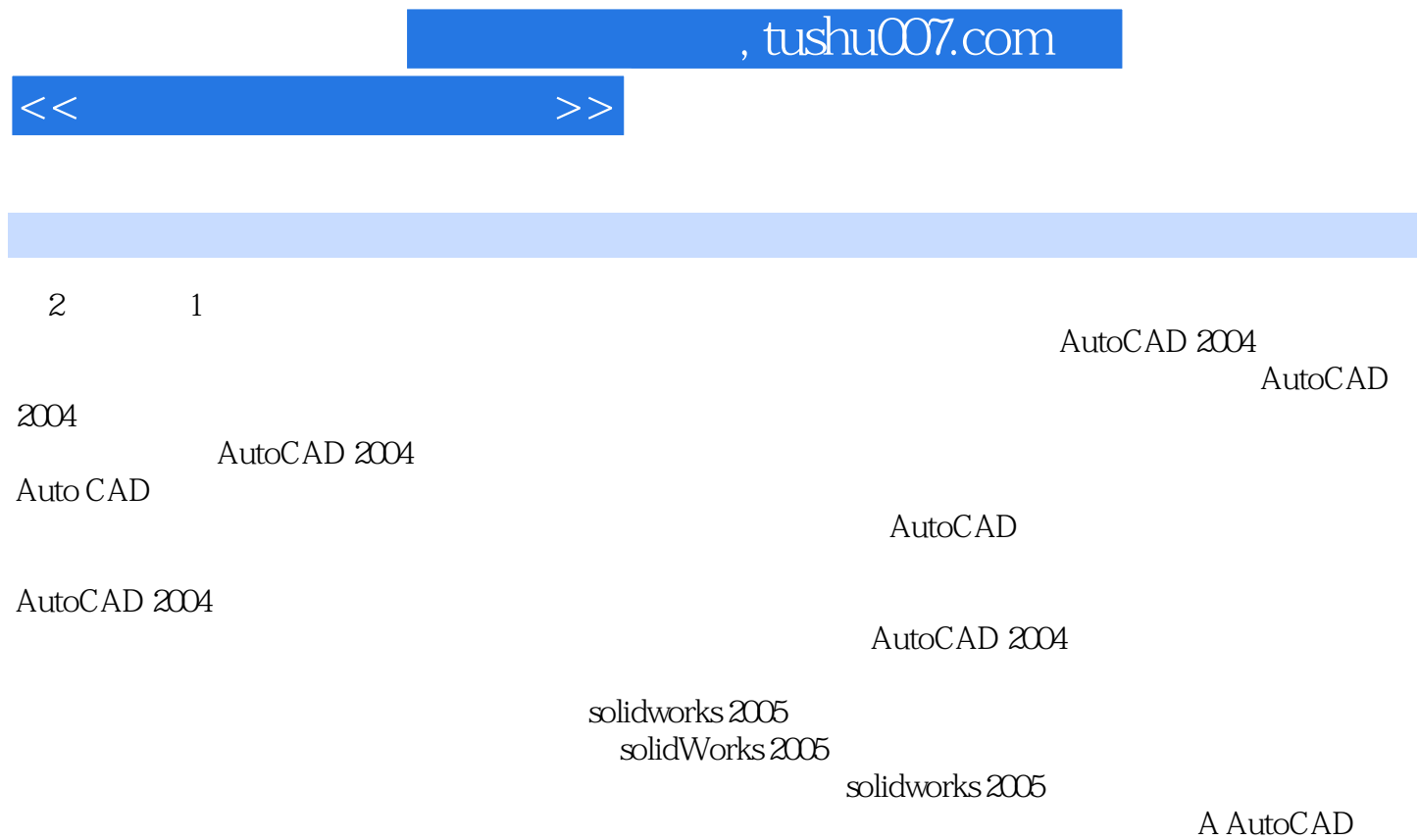

2004<br>B SolidWorks 2005

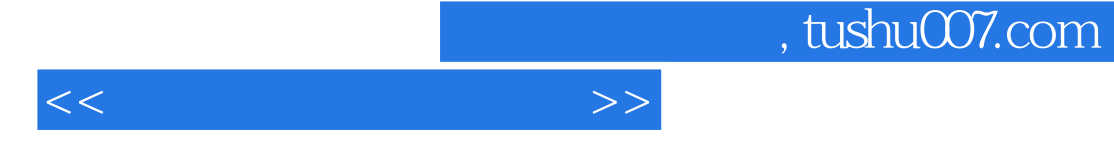

AutoCAD 2004

AutoCAD 2004

Solidworks 2005

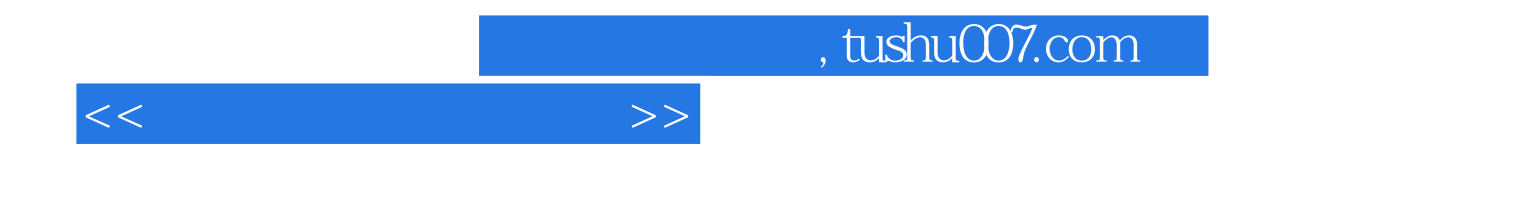

本站所提供下载的PDF图书仅提供预览和简介,请支持正版图书。

更多资源请访问:http://www.tushu007.com